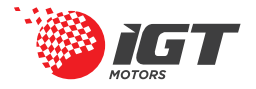

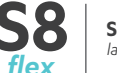

## **MANUAL DE PROGRAMAÇÃO**

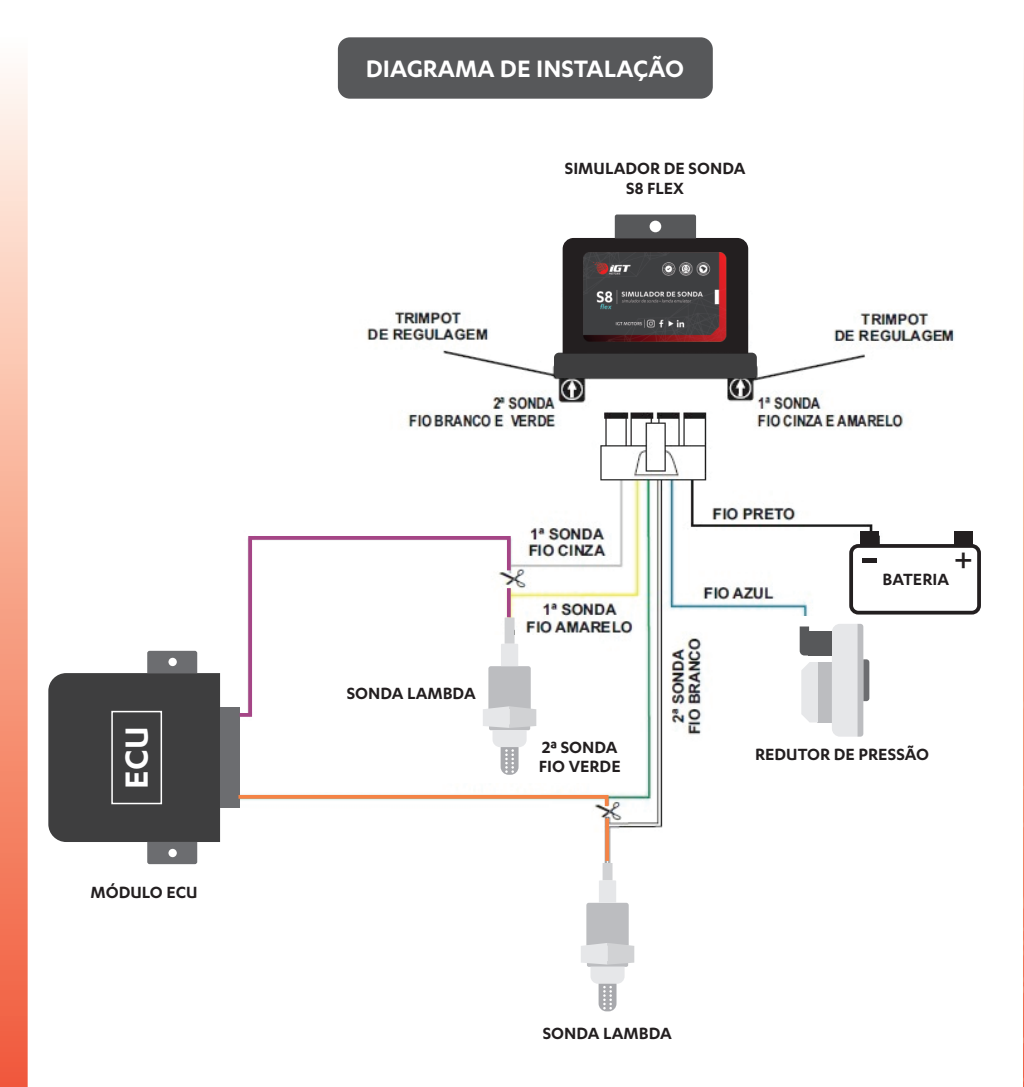

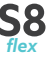

## SIMULADOR DE SONDA S8 FLEX

Dispositivo eletrônico elaborado para simular o sinal de sonda LAMBDA para a ECU, no ato da utilização do GNV, fornecendo à unidade de comando um sinal idêntico ao do funcionamento com combustível líquido.

A sonda dupla S8 IGT tem um ajuste fino podendo regular a velocidade e o tipo sinal de saída que é enviado para ECU do carro, podendo assim ter uma simulação mais precisa e eficaz do sinal de Lambda, pré e pós catalisador.

## COMO REGULAR

O SIMULADOR DE SONDA S8 FLEX possui em sua parte inferior dois trimpots para regulagem do sinal das 2 sondas, pré catalizador e pós catalizador.

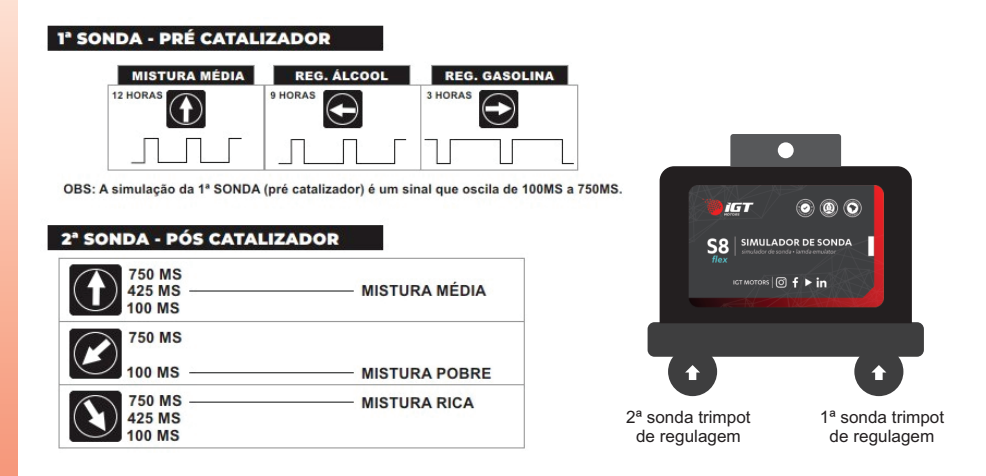

OBS.: Para uma melhor regulagem, observar o tempo de injeção de cada veículo

## REGULAGEM DE MOTOR

- Ligue o carro e espere o aquecimento da sonda;
- Acelere o motor até aproximadamente 3500 RPM e gire a regulagem simples do GNV até que o LED vermelho acenda;
- Em seguida, feche o fluxo de GNV até apagar o LED;
- Em marcha lenta, abra o fluxo de GNV até que o LED vermelho fique aceso;
- Feche o fluxo de GNV até que o LED vermelho apague.